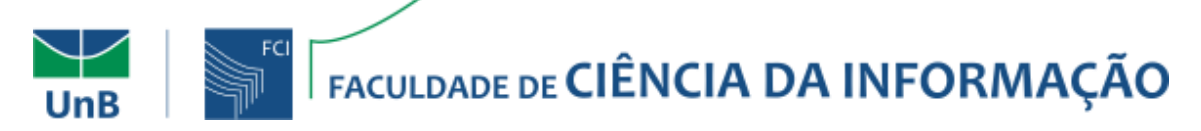

# **Regulamento de utilização dos Laboratórios do Curso de Biblioteconomia da Faculdade de Ciência da Informação**

Este regulamento tem por objetivo apresentar as normas e procedimentos para utilização dos Laboratórios do Curso de Biblioteconomia da Faculdade de Ciência da Informação da Universidade de Brasília, buscando otimizar os recursos e disciplinar o uso adequado pelos alunos, docentes e demais usuários dos laboratórios. Compõe esse regulamento, em forma de Anexo, a configuração dos Laboratórios de Informática em termos de *hardware* e *software*.

**Art. 1º -** Ficam sujeitos a este regulamento todos os usuários dos Laboratórios do Curso de Graduação em Biblioteconomia.

Parágrafo único – Compõem os Laboratórios do Curso: Laboratório de Organização e Tratamento da Informação – LOTI, Laboratórios de Informática aplicada à Ciência da Informação - LICI 1 e Laboratórios de Informática aplicada à Ciência da Informação - LICI 2.

**Art. 2º -** O horário regular de funcionamento dos Laboratórios de Informática é de segunda a sexta–feira das 8h às 22h50m, facultado aos docentes uso aos sábados das 08h às 18h.

**Art. 3º -** Cada usuário é responsável pelos equipamentos e instalações no período em que estiver utilizando os mesmos.

**Art. 4º -** Os recursos disponíveis nos laboratórios devem ser utilizados somente para atividades acadêmicas vinculadas ao ensino, pesquisa e extensão.

**Art. 5º -** Os Laboratórios deverão ser utilizados preferencialmente para as aulas das disciplinas dos cursos regulares ofertados pela Faculdade de Ciência da Informação.

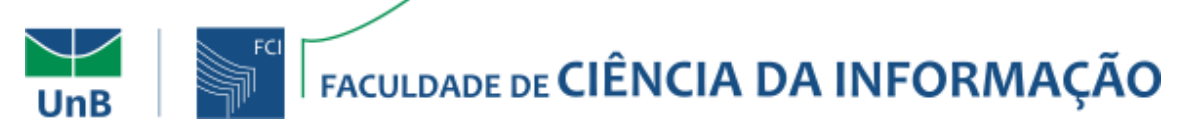

**Art. 6º -** Quando não houver agendamento para as aulas das disciplinas dos cursos regulares ofertados pela Faculdade de Ciência da Informação, as instalações poderão ser utilizadas para outros fins, desde que estejam vinculados ao ensino, pesquisa e extensão. Parágrafo único – O acesso aos laboratórios por discentes, em horários não letivos, se dá mediante a autorização expressa de um/a docente da FCI

**Art. 7º -** É expressamente proibido, exceto com permissão do/a docente ou outro responsável:

I - Instalar *softwares*;

II - Utilizar *software* não licenciado;

III - Abrir, desmontar, consertar ou reconfigurar qualquer equipamento;

IV - Danificar equipamentos;

V – Retirar material didático sem prévia autorização do/a docente responsável, que incluem, entre outros: sistemas de classificação bibliográfica, tesauros, livros, discos, mapas.

VI - Desenvolver e/ou disseminar vírus computacionais;

VII - Criar e/ou utilizar programas que tenham o objetivo de obter senhas ou outros dados pessoais de outros usuários;

VIII - Utilizar jogos;

IX - Acessar páginas ou utilizar software com conteúdo impróprio e/ou pornográfico;

X - Fumar;

XI - Consumir qualquer tipo de alimento ou bebida, exceto água em garrafa com tampa;

XII - Utilizar os equipamentos para fins pessoais, ou qualquer outro tipo de atividade incompatível com as tarefas acadêmicas;

XIII - Desorganizar o laboratório;

XIV - Trocar periféricos (mouse, teclado, monitor de vídeo, etc) ou equipamentos de lugar;

XV – Desconectar os cabos de rede e de energia elétrica;

XVI - Fazer transferências de arquivos via Internet, exceto os de interesse didático ou acadêmico;

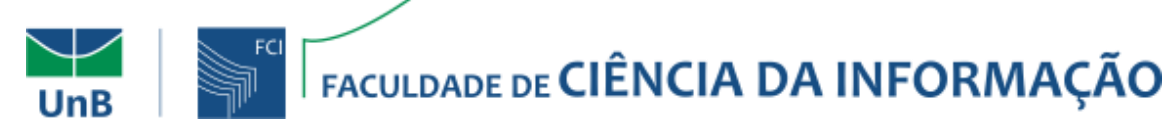

XVII - Utilizar os computadores para fins incompatíveis com as atividades da aula que estiver sendo ministrada como, por exemplo, navegar pela Internet, acessar redes sociais, realizar atividades não relacionadas à disciplina etc;

XVIII - Utilizar aparelho celular, smartphones, tablets e similares, salvo para acessar arquivos recomendados pelo/a doente responsável.

**Art. 8º -** São recomendações que constituem boas práticas de utilização dos equipamentos e instalações:

I - Os equipamentos deverão ser corretamente desligados pelos próprios usuários ao final da sessão de trabalho;

II - Os usuários deverão providenciar a cópia de todos os dados sensíveis antes do final da sessão de trabalho, pois estes serão apagados automaticamente quando os computadores forem desligados;

III - Problemas e ocorrências anormais deverão ser reportados pelos usuários, para o professor responsável ou aos funcionários da seção de informática da FCI;

IV - É responsabilidade dos usuários deixarem os espaços de vivência limpos e organizados ao final de cada sessão de trabalho, incluindo as mesas de trabalho e ordenamento das cadeiras;

V- Dos usuários espera-se zelo pelo uso dos equipamentos e instalações.

(original assinado)

Fernanda Passini Moreno Coordenadora do Curso de Biblioteconomia

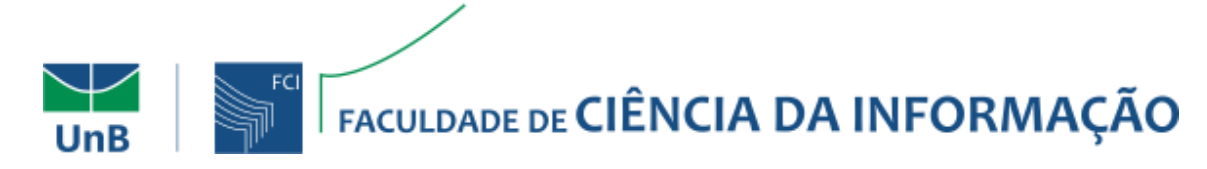

## **ANEXO A – Configuração dos Laboratórios de Informática**

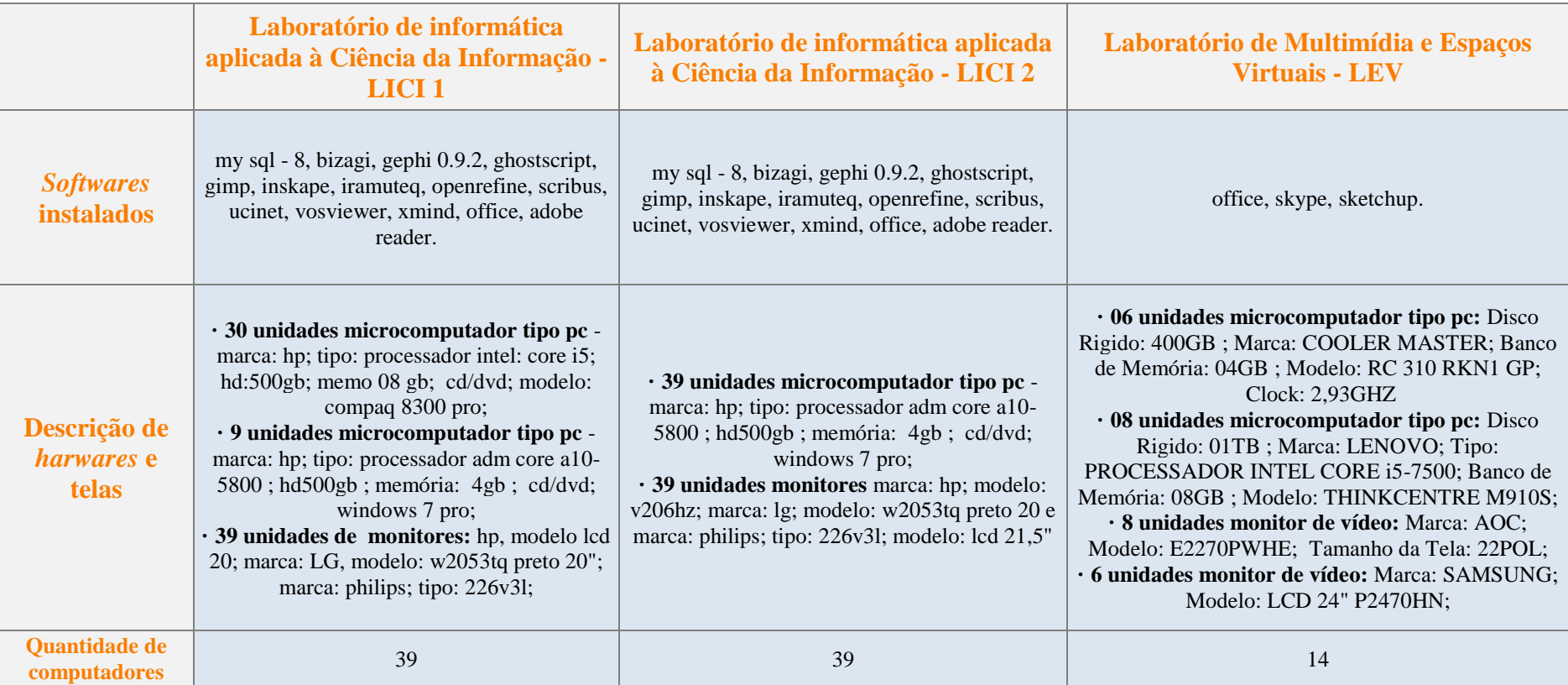